## Package 'ggsignif'

August 8, 2019

<span id="page-0-0"></span>Type Package

Title Significance Brackets for 'ggplot2'

Version 0.6.0

Description Enrich your 'ggplots' with group-wise comparisons.

This package provides an easy way to indicate if two groups are significantly different. Commonly this is shown by a bracket on top connecting the groups of interest which itself is annotated with the level of significance (NS, \*, \*\*, \*\*\*). The package provides a single layer (geom\_signif()) that takes the groups for comparison and the test (t.test(), wilcox.text() etc.) as arguments and adds the annotation to the plot.

URL <https://github.com/const-ae/ggsignif>

License GPL-3 Encoding UTF-8 LazyData true **Imports** ggplot2  $(>= 2.0.0)$ Suggests testthat, knitr, rmarkdown RoxygenNote 6.1.1 VignetteBuilder knitr NeedsCompilation no Author Constantin Ahlmann-Eltze [aut, cre] Maintainer Constantin Ahlmann-Eltze <artjom31415@googlemail.com> Repository CRAN Date/Publication 2019-08-08 12:40:02 UTC

### R topics documented:

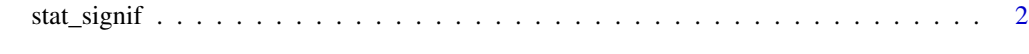

**Index** [5](#page-4-0). The second state of the second state of the second state of the second state of the second state of the second state of the second state of the second state of the second state of the second state of the second

<span id="page-1-0"></span>

#### Description

Create significance layer

#### Usage

```
stat_signif(mapping = NULL, data = NULL, position = "identity",
 na.rm = FALSE, show.legend = NA, inherit.aes = TRUE,
 comparisons = NULL, test = "wilcox.test", test.args = NULL,
 annotations = NULL, map_signif_level = FALSE, y_position = NULL,
 xmin = NULL, xmax = NULL, margin\_top = 0.05, step\_increase = 0,
  tip_length = 0.03, size = 0.5, textsize = 3.88, family = "",
 vjust = 0, parse = FALSE, manual = FALSE, ...)
```

```
geom_signif(mapping = NULL, data = NULL, stat = "signif",
 position = "identity", na.rm = FALSE, show.legend = NA,
  inherit.aes = TRUE, comparisons = NULL, test = "wilcox.test",
  test.args = NULL, annotations = NULL, map_signif_level = FALSE,
 y_position = NULL, xmin = NULL, xmax = NULL, margin_top = 0.05,
 step_increase = 0, tip_length = 0.03, size = 0.5,
 textsize = 3.88, family = "", vjust = 0, parse = FALSE,
 manual = FALSE, ...)
```
#### Arguments

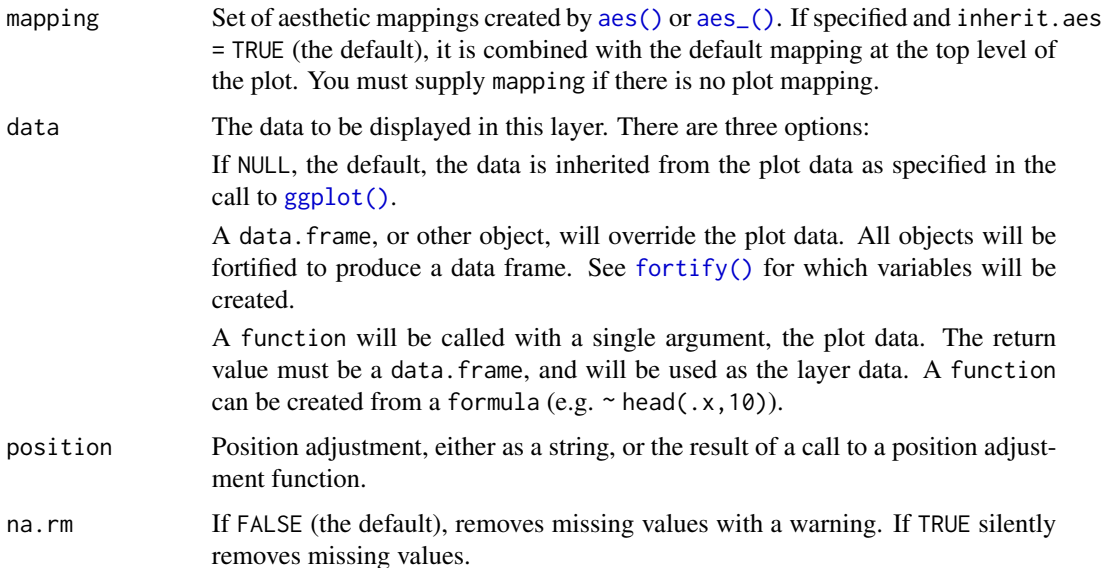

<span id="page-2-0"></span>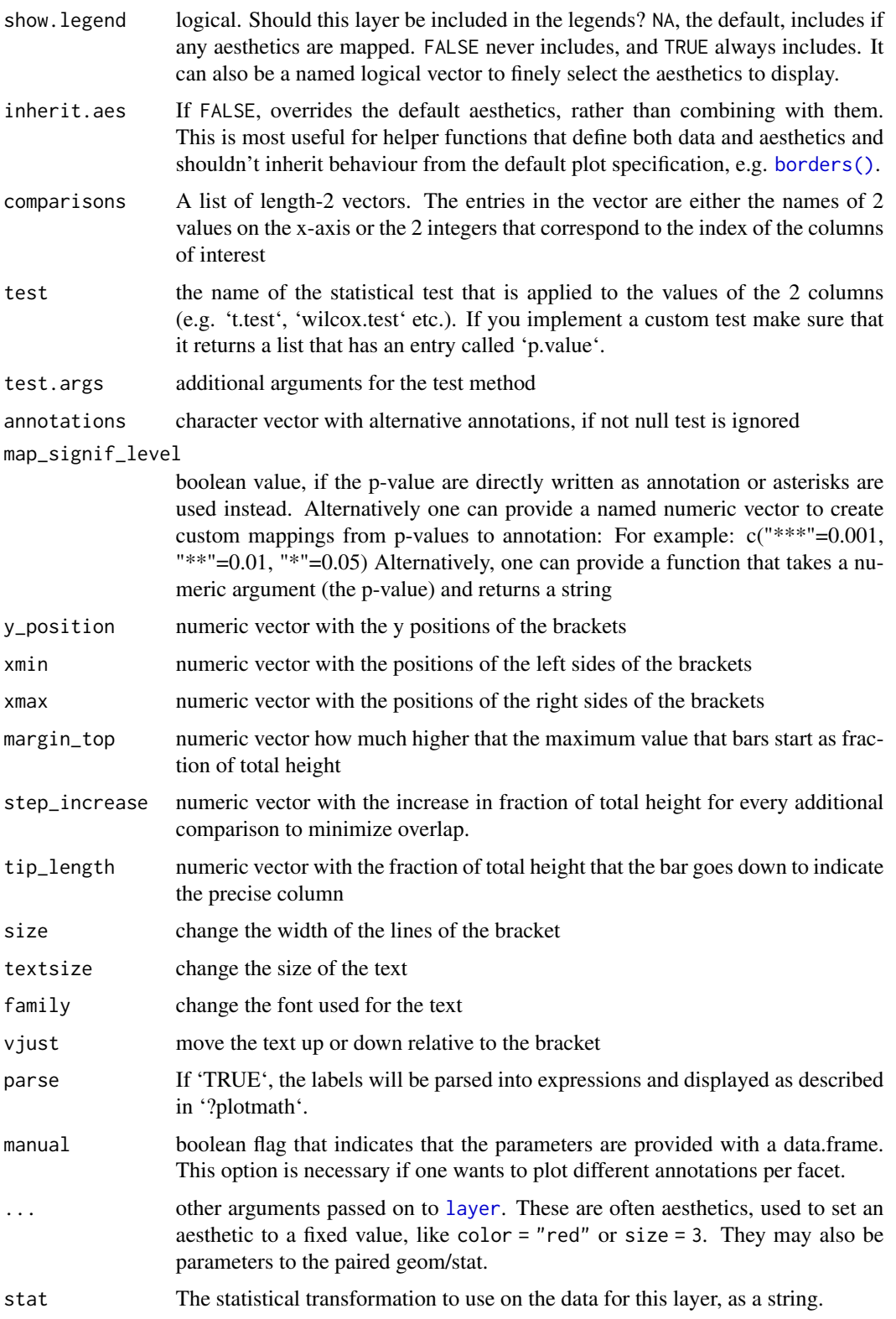

#### Examples

```
## Not run:
library(ggplot2)
library(ggsignif)
ggplot(mpg, aes(class, hwy)) +
geom_boxplot() +
 geom_signif(comparisons = list(c("compact", "pickup"),
                                 c("subcompact", "suv")))
ggplot(mpg, aes(class, hwy)) +
 geom_boxplot() +
 geom_signif(comparisons = list(c("compact", "pickup"),
                                 c("subcompact", "suv")),
             map_signif_level=function(p)sprintf("p = %.2g", p))
ggplot(mpg, aes(class, hwy)) +
  geom_boxplot() +
  geom_signif(annotations = c("First", "Second"),
              y_{\text{position}} = c(30, 40), \text{ xmin=c(4,1), xmax=c(5,3))}
```

```
## End(Not run)
```
# <span id="page-4-0"></span>Index

aes(), *[2](#page-1-0)* aes\_(), *[2](#page-1-0)* borders(), *[3](#page-2-0)* fortify(), *[2](#page-1-0)* geom\_signif *(*stat\_signif*)*, [2](#page-1-0) ggplot(), *[2](#page-1-0)* layer, *[3](#page-2-0)* stat\_signif, [2](#page-1-0)